# **shapes2 Documentation**

*Release 0.1*

**Caitlin C. Bannan**

**Jul 25, 2018**

### Contents:

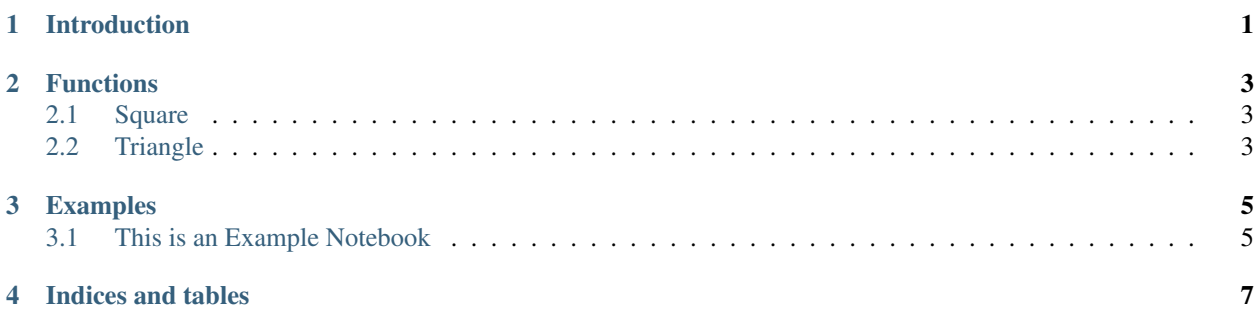

### Introduction

<span id="page-4-0"></span>This package provides functions to calculate the area and perimeter of different shapes. You can install it by downloading this repository and calling:

pip install -e .

in the directory containing setup.py

### Functions

<span id="page-6-3"></span><span id="page-6-0"></span>Functions are separated by shape and calculation. To see an example of them in action checkout *[Examples](#page-8-0)*.

#### <span id="page-6-1"></span>**2.1 Square**

shapes.square.area.**area\_square**(*length*) Calculates the area of a square.

 $area = length^2$ 

Parameters length (float like) – length of one side of a square

Returns area – area of the square

Return type float

shapes.square.perimeter.**perimeter\_square**(*length*)

 $perimeter = 4 * length$ 

Parameters length  $(fload)$  – length of one side of a square Returns perimeter – perimeter of the square Return type float

### <span id="page-6-2"></span>**2.2 Triangle**

shapes.triangle.area.**area\_triangle**(*base*, *height*)

 $area = \frac{base * height}{2.8}$ 2.0

Parameters

- **base** (*float*) length of the base of the triangle
- **height**  $(fload)$  height of the triangle

Returns area – area of the triangle

Return type float

#### Examples

<span id="page-8-0"></span>Below are links to examples for inputing jupyter notebooks into your website

### <span id="page-8-1"></span>**3.1 This is an Example Notebook**

```
In [1]: print("Hello World!")
Hello World!
In [4]: for idx in range(0,100,5):
            print(idx)
            if idx % 10 == 0:
                print("\t every other 5 is divisible by 10")
0
         every other 5 is divisible by 10
5
10
         every other 5 is divisible by 10
15
20
         every other 5 is divisible by 10
25
30
         every other 5 is divisible by 10
35
40
         every other 5 is divisible by 10
45
50
         every other 5 is divisible by 10
55
60
         every other 5 is divisible by 10
65
```
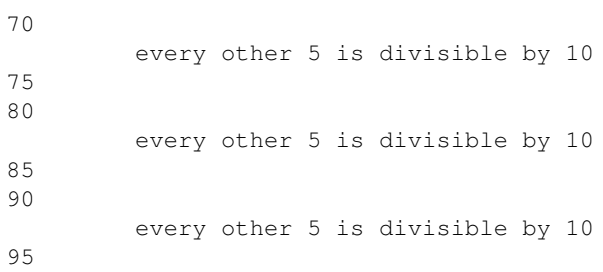

Indices and tables

- <span id="page-10-0"></span>• genindex
- modindex
- search

### Index

### A

area\_square() (in module shapes.square.area), [3](#page-6-3) area\_triangle() (in module shapes.triangle.area), [3](#page-6-3)

#### P

perimeter\_square() (in module shapes.square.perimeter), [3](#page-6-3)